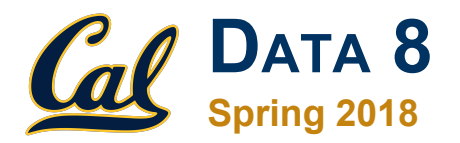

## **Lecture 6**

**Census** 

Slides created by John DeNero ([denero@berkeley.edu](mailto:denero@berkeley.edu)) and Ani Adhikari [\(adhikari@berkeley.edu\)](mailto:adhikari@berkeley.edu)

## **Announcements**

## **Table Review**

# **Table Structure**

- A Table is a sequence of labeled columns
- Labels are strings
- Columns are arrays, all with the same length

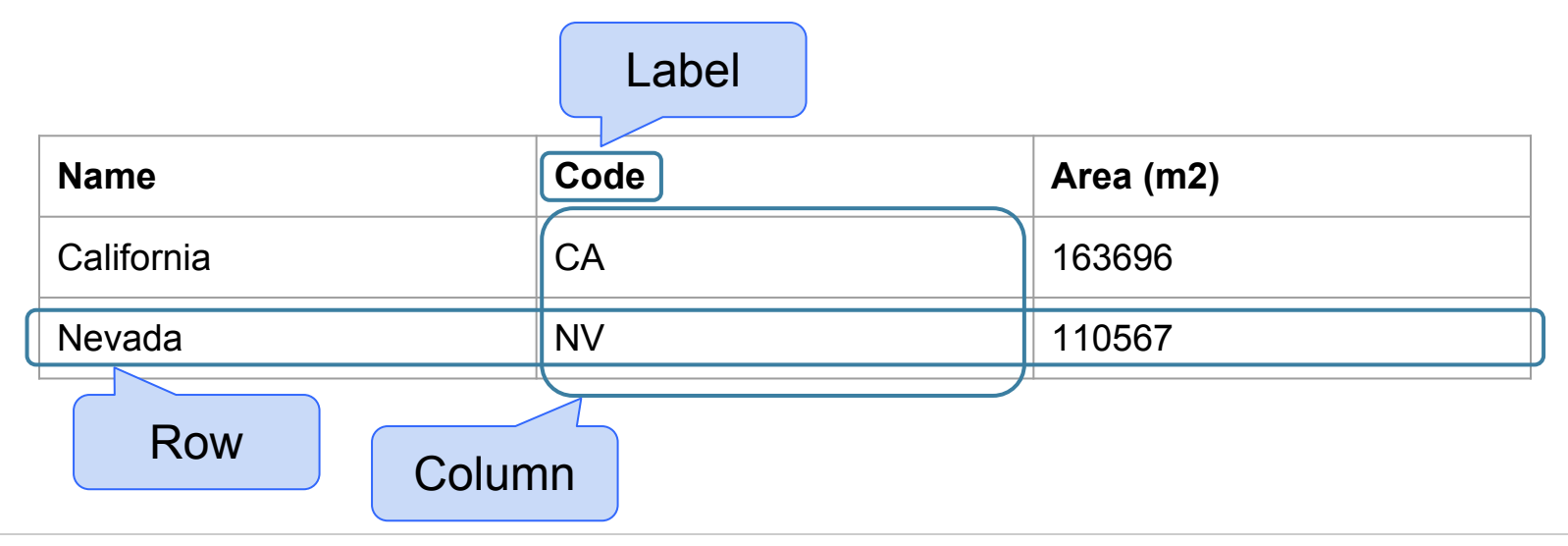

# **Table Methods**

- Creating and extending tables:
	- Table().with column and Table.read table
- Finding the size: **num\_rows** and **num\_columns**
- Referring to columns: labels, relabeling, and indices
	- **labels** and **relabeled**; column indices start at 0
- Accessing data in a column
	- **column** takes a label or index and returns an array
- Using array methods to work with data in columns
	- **item**, **sum**, **min**, **max**, and so on
- Creating new tables containing some of the original columns:
	- **select, drop**

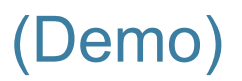

# **Manipulating Rows**

- **t.sort(column)** sorts the rows in increasing order
- **● t.take(row\_numbers)** keeps the numbered rows ○ Each row has an index, starting at 0
- **t.where(***column,* **are.***condition***)** keeps all rows for which a column's value satisfies a condition
- **t.where(***column,* **value)** keeps all rows for which a column's value equals some particular value
- **● t.with\_row** makes a new table that has another row

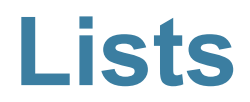

# **Lists are Generic Sequences**

A list is a sequence of values (just like an array), but the values can all have different types

**[2+3, 'four', Table().with\_column('K', [3, 4])]**

- Lists can be used to create table rows.
- If you create a table column from a list, it will be converted to an array automatically

(Demo)

## **Discussion Questions**

The table **nba** has columns **NAME**, **POSITION**, and **SALARY**.

a) Create an array containing the names of all point guards (**PG**) who make more than \$15M/year

**nba.where(1, 'PG').where(2, are.above(15)).column(0)**

b) After evaluating these two expressions in order, what's the result of the second one?

```
nba.with_row(['Samosa', 'Mascot', 100])
nba.where('NAME', are.containing('Samo'))
```
## **Census Data**

# **The Decennial Census**

- Every ten years, the Census Bureau counts how many people there are in the U.S.
- In between censuses, the Bureau estimates how many people there are each year.
- Article 1, Section 2 of the Constitution:
	- "Representatives and direct Taxes shall be apportioned among the several States … according to their respective Numbers …"

# **Analyzing Census Data**

#### Leads to the discovery of interesting features and trends in the population

(Demo)

# **Census Table Description**

- Values have column-dependent interpretations
	- The SEX column: 1 is *Male*, 2 is *Female*
	- The POPESTIMATE2010 column: *7/1/2010 estimate*
- In this table, some rows are sums of other rows
	- The SEX column: 0 is *Total* (of *Male* + *Female*)
	- The AGE column: 999 is *Total* of all ages
- Numeric codes are often used for storage efficiency
- Values in a column have the same type, but are not necessarily comparable (AGE 12 vs AGE 999)

# **Growth Rate**

• Growth rate  $=$  g (for example  $3\%$ , or 0.03) ● Initial value x, final value y after t periods of time Value after 1 period =  $x + xg$  =  $x * (1+g)$ Value after 2 periods =  $x(1+g)(1+g) = x * (1+g) * 2$ Value after t periods =  $y = x * (1+g) * t$ 

So  $(1+g)$  \*\*  $t = y/x$  and so  $1+g = (y/x)$  \*\*  $(1/t)$ So **g = (y/x) \*\* (1/t) - 1**